# Role Playing Game Engine

Version 0.0.3

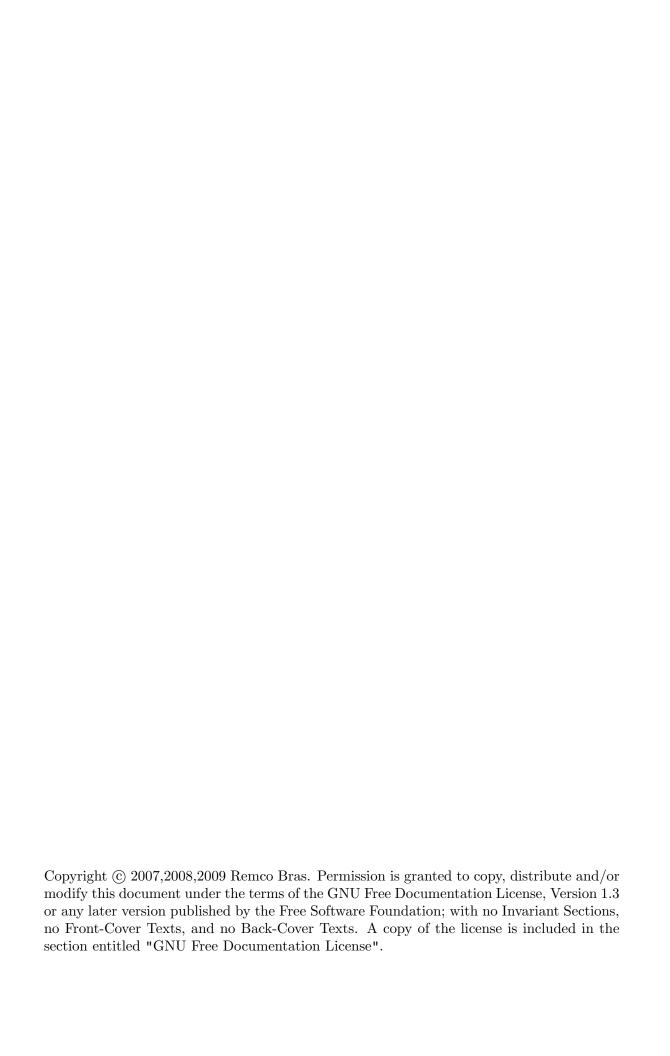

# Table of Contents

| 1 | About rpge and obtaining it                              | 1 |
|---|----------------------------------------------------------|---|
|   | 1.1 About rpge and this manual                           | 1 |
|   | 1.2 Getting a copy                                       |   |
|   | 1.3 Installation                                         | 1 |
| 2 | Invoking rpge                                            | 2 |
|   | 2.1 A summary of command-line options                    | 2 |
|   | 2.2 rpge configuration files                             |   |
|   | 2.2.1 Configuration file basics                          |   |
|   | 2.2.2 Pre-defined directives                             | 2 |
|   | 2.2.3 Defining directives                                |   |
|   | 2.2.4 Caveats when running code from configuration files | 3 |
| 3 | rpge's view of the world                                 | 4 |
|   | 3.1 Overview                                             | 4 |
|   | 3.2 Tiles                                                |   |
|   | 3.3 Mobs                                                 | 4 |
| 4 | Communication in rpge                                    | 6 |
|   | 4.1 Event Reference                                      | 6 |
| A | ppendix A API Reference                                  | 8 |
|   | A.1 Primitives                                           | 8 |
|   | A.2 Scheme-level APIs                                    |   |
| C | NII Free Documentation License                           | 3 |

# 1 About rpge and obtaining it

# 1.1 About rpge and this manual

rpge is a GNU package, providing an engine for two-dimensional graphical role playing games. It is driven and extended by writing programs in GUILE, a dialect of Scheme. This manual is for rpge 0.0.3 and aims to document the parts of the workings of rpge that people using it should know about, the way rpge is driven using GUILE and how rpge can be obtained, installed and otherwise used.

# 1.2 Getting a copy

rpge can be obtained using anonymous git or from the web. In case you wish to use anonymous git, the following command creates a local copy of the rpge git repository: git clone git://git.savannah.gnu.org/rpge.git. Those who prefer the web can download a copy of a release from the GNU mirrors, a list of which is kept at 'http://www.gnu.org/prep/ftp.html', or, if necessary, directly from 'ftp://ftp.gnu.org' by FTP. Either of these options will allow you to receive a copy of rpge, but keep in mind that the sources in git will be more current, but probably also buggier than the releases.

#### 1.3 Installation

To install rpge, your system will, at the time of writing (users of Git are advised to check the file 'README' in the root of the source tree for possibly updated information), need the following:

- An ISO C99-compliant C compiler that does not attempt to link when passed the -c option
- A make program compatible with Makefiles produced by GNU configure scripts
- A UNIX shell to execute GNU configure scripts
- $\bullet$  sed
- The SimpleDirectmediaLayer libraries and development files, including the sdl-image and sdl-ttf libraries
- GUILE, including the development files and libraries, 1.8 or later. Several versions in the 1.8 series still appear to break rpge. Version 1.8.5 appears to work, at least on x86.

If you have the above dependencies, you can install rpge by moving to the directory containing the source code and running ./configure && make to build rpge. Once the build is complete and error-free, rpge can be installed by running make install as a user with administrator privileges.

# 2 Invoking rpge

## 2.1 A summary of command-line options

Rpge is invoked on the command-line using rpge options in which options is one or more of the following, with their required arguments:

- -v or -version: Prints version information and exits.
- -h or -help: Prints a summary of usage and options and exits.
- -f file: Changes the default initialization file handled at startup from .rpge to file

## 2.2 rpge configuration files

This section describes the configuration files used by rpge. By default, rpge reads the configuration file named .rpge in the current directory when started. This can be overridden using the -f option, for example using rpge -f foo.conf to use foo.conf instead.

Rpge provides two pre-made configuration files, called default.conf and skeleton.conf. Default.conf sets up the default load paths and scheme libraries, as documented elsewhere in this manual. This file is intended to be included in your own configuration file. The other pre-made configuration file, skeleton.conf, does this and can serve as an example. Both files are created when rpge is installed and adjusted to the system-specific location of included files.

## 2.2.1 Configuration file basics

A configuration file in rpge consists of a series of commands, each on one line. Each command instructs rpge to either load a file of Scheme code or execute another action. The command to execute a file of Scheme source is just the filename of the file. This filename can be relative to the current directory, an absolute path or a path relative to any directory in the Scheme load path. To execute another action, you can use a directive, which is a command of the form <code>directive-name:argument</code>. The meaning of argument depends on the directive. Comments start with # and last for the remainder of the line.

#### 2.2.2 Pre-defined directives

In rpge, several directives are pre-defined. Many of these deal with the locations where rpge searches for specific types of files. All directives are listed below in alphabetical order.

font-dir:name Add name to the load path for fonts. By default, this path includes the fonts subdirectory in the installation path for rpge's data.

image-dir: name Add name to the load path for images. The images subdirectory of the installation path for rpge's data is included by default.

map:name Load the map named name. As with Scheme source files, name may be relative to any directory in the map path, relative to the working directory or absolute.

map-dir:name Add name to the load path for maps. The default load path for maps includes both the examples and maps subdirectories of the directory in which rpge's data is installed.

scheme-dir:name Add name to the load path for Scheme source files. The default load path consists of the scm and examples subdirectories in the installation path of rpge's data.

### 2.2.3 Defining directives

Scheme code can define new directives, using (register-directive! name proc), where name is a string naming the directive and proc is a procedure of one argument. When the directive is used in a configuration file, proc will be called with one string argument, containing the argument to the directive, with any trailing spaces and comments removed.

## 2.2.4 Caveats when running code from configuration files

Scheme code run from configuration files is loaded through safe-load, which is an rpge primitive created to avoid threading bugs due to multiple files loading at once. Essentially, this means that, whenever a file is loaded from a configuration file, a mutex is locked. Normally, this causes no problem whatsoever, provided one does not fork off threads to load other files and the script terminates at some point. In the former case, one should do the loading in the forked threads using safe-load, for example by using (make-thread safe-load ''foo.scm'') instead of (make-thread load ''foo.scm''). The latter case requires that the script that does not terminate is run from a new thread rather than directly from the configuration file. Furthermore, it should (unlock-mutex load-mutex) once it is done defining variables, so other files can be loaded.

# 3 rpge's view of the world

#### 3.1 Overview

In rpge, a world is essentially a flat, 2-dimensional surface, divided into tiles. These tiles are small, rectangular areas, with configurable widths and heights. On these tiles, objects called mobs can move around in any way they wish, possibly blocked by certain tiles while freely passing over others. These mobs are each rendered as a sprite, a 2-dimensional picture. The picture to render is determined by the file loaded for the mob and its animation status.

In the future, this model could be expanded to allow any number of concurrent 'worlds' on a single rpge instance, something that could be especially useful if rpge were ever networked. At present though, there is only one world and parallel universes are merely science-fiction.

#### 3.2 Tiles

Rpge tiles need a little more discussion, since they have some interesting properties that users may want to be aware of. First, all tiles in the tilegrid are independent. Changing the data of a single tile does not change the data of the others, with one important exception. The one exception is that changing the image data used by a tile directly (something only possible through either runtime reloading of images or modifying the rpge source, there is no API function) changes the image data used by all tiles using the image of the same filename and index.

Second, rpge differentiates between the various directions a mob arrives at a tile from. For example, if a mob is moving right when it hits a blocking tile, that tile will only block if the BLOCK\_LEFT flag is set. Similarly, for a mob arriving at any tile, the blocking flag for the corresponding edge is checked. TODO: Make a nice tabular description of the various flags.

Third, though rpge does check for tile blocking while a mob is moving, mobs moving over tiles while they are being changed may cause some bugs. For example, a mob moving over a tile that does not block while it is being modified to block will probably proceed to move over the tile anyway, as blocking was checked when the mob entered the tile and will not be checked when the mob leaves it.

#### 3.3 Mobs

TODO: Split and rewrite this section, mentioning all the silly caveats later. TODO: Expected plan: Start with a section outlining what mobs are, TODO: then describe how to create them, which things can use them and so on. Mobs, like tiles, have some interesting properties. The most important of these is the ability to add any data you want to any mob you want. This data, dubbed the 'mob user data', can be queried and set from GUILE. By default, it is the empty list marker and protected from the garbage collector. Since rpge only allows a single GUILE value of user data for every mob, it is recommended to fill this space with a list, table or other compound data structure so you can put arbitrarily large amounts of data in this space. The example statistics system and other systems that work with mob user data will presume this data is a table. It is also worth noting that the default mob bootstrap procedure sets this data to an empty table.

The bootstrap procedure is another property of mobs that users can use to enhance mobs. Since systems using mob user data may need initialization, rpge provides this procedure, which is called by the GUILE procedure make-mob. The procedure may do any amount of processing or data creation, as long as it takes a single argument representing the mob being created. Note that there exists another procedure to create a mob, the primitive create-mob. This does not call the mob bootstrap procedure and should only be used if this property is required.

Closer to the C side of things, mobs are currently considered as wide and as high as a single tile. Therefore, rpge will render sprites of SPRITE\_WIDTH width and SPRITE\_HEIGHT height, both of those macros being equal to the respective dimensions of tiles. When determining what sprite to render, rpge looks up the image data associated with the image index given in the mob (images are loaded globally in rpge, to save space) and takes a rect of the specified width and height, starting at a starting point determined by the current animation of the mob. Animations are laid out horizontally in the image data, being right next to each other and SPRITE\_WIDTH wide each. Individual frames of a certain animation are in its column, right below each other with no padding. Essentially, rpge treats the image data as a frame grid, indexed in the horizontal direction by the index of the mob's current animation and in the vertical direction by the index of the mob's current frame. Animations can loop automatically if that is desired.

In addition to being animated, mobs can move. rpge provides two primitives for making mobs move, the generic move-mob which immediately changes the direction and movement of a mob, regardless of any current velocity. Since this is not very practical if you want mobs to move along a path specified by keying it in asynchronously, rpge natively supports queueing up movements, which is done using mob-add-movement. If the mob is not moving, this procedure has the same effect as move-mob. Otherwise, the movement is queued up in a FIFO buffer, the first element of which is started when the mob is done with its current movement, and so on. This buffer is not cleared by calls to move-mob. If mobs collide however, the buffer is instantly cleared on both colliding mobs. The rationale behind this is that rpge should wait for users to issue new commands, since a collision implicitly is a result of being unable to execute movement commands.

Finally, mobs support rpge's event mechanism, which is currently hardly being used. In the future, this could be used to send an event whenever a mob completes a motion or, more generally, changes its motion. This would be useful for animation purposes.

# 4 Communication in rpge

TODO: Describe this in a separate section in a guile-like chapter 'programming rpge'? TODO: Such a section would make a good deal of sense. In rpge, there are two kinds of communication, being communication between rpge itself and the scripts running in it and communication between the scripts themselves. The latter type of communication can be handled in any way the users want, just like in any multithreaded program. Communication between rpge and the engine is not so freeform, but is similar to communication in GTK, Xlib or a similar system.

This communication is handled by so-called events, which live on things called 'eventstacks'. Regardless of the specific stack, events themselves are simple messages, basically consisting of something to identify the particular type of message and whatever the user should know about it.

Another property of eventstacks one should be aware of is that they need to be opened before usage. Once opened, it is guaranteed that the user receives any event that arrives after the stack was opened. A stack without users does not accumulate any events at all. Regardless of this last property, it is advised to add any useful event to the appropriate stack, even if users are not guaranteed.

Stacks themselves live in rpge, being assigned to either a certain object or just being global. There is currently one global stack and every single mob has a stack of its own. Global stacks should be used for events that are not related to anything that has a stack of its own and is a single object, for example a collision between two mobs or a keypress. Stacks assigned to the object are for events related to the object exclusively, for example an event sent when a mob moves across a tile boundary.

#### 4.1 Event Reference

TODO: Update this, given that it lacks key-up events that are not proper. TODO: Also mention that the symbols are crafted by taking the SDL key name, TODO: so users can investigate which symbol to use by checking the key TODO: name. This section lists all current events. Note that events, to GUILE, are pairs whose car holds data identifying the particular type of event and whose cdr holds data associated with the specific event itself.

Global events: TODO:Split the various events related to different things into different sections or mention them in the relevant places. TODO: That is, mention key-related things in the section about binding keys and mob things in the section about mobs, and so on.

- key-down: This event specifies a keypress. The car is the symbol 'key-down, the cdr is a symbol indicating the key pressed. Usually, this is the letter typed by pressing this particular key. For example, if the a key is pressed without holding down shift, the cdr of the associated event will hold the symbol 'a. Newlines, tabs and spaces are converted to 'newline, 'tab and 'space, respectively.
- collision: This event indicates a collision between two mobs. Its car is the symbol 'collision, its cdr is a pair, holding the two mobs that collided, in no particular order.

Mob events:

• tile-change: This event is sent whenever a mob (technically a mob's center) crosses a tile boundary. Its car is the symbol 'tile-change, its cdr is a pair of pairs, whose car

holds a pair of the x and y coordinates (in tile coordinates) the mob had and whose cdr holds a pair of the new x and y coordinates.

# Appendix A API Reference

TODO: Split this in a Guile-like way by topic. This also needs updating, badly. Any missing primitives should be added. This section describes the entire rpge GUILE API, all the way from primitives to the stuff implemented in the examples that are part of the rpge distribution.

#### A.1 Primitives

Primitives related to mobs:

• (create-mob x y sprite):

Creates a mob on the tilegrid at point (x,y). Note that x and y are tile coordinates, not pixel coordinates. The mob is rendered using *sprite*, specified as a string containing the filename of the sprite to be loaded. Animation data and the like are defaulted to zero.

• (move-mob mob x y frames):

Move *mob*, over *frames* frames, x tiles to the right and y tiles down. This modifies the movement data of the mob, canceling any current movement.

• (add-mob-movement mob x y frames):

Queue up the movement that would be done by the mob if move-mob was called with the same arguments. Queued up movements are executed in order once the mob is done moving.

• (set-mob-animation mob animation start target framesbetween loop):

Animate mob, using animation animation, starting at frame start, ending at frame target, changing to the next frame every framesbetween frames. If loop is true, the animation loops until stopped. Note that frames and animations are specified by indices, which start at zero.

• (stop-mob-animation mob)

Immediately stop the animation of mob in its current state.

• (get-mob-data mob)

Returns the piece of global data associated with mob.

• (set-mob-data mob value)

Set the piece of global data associated with mob to value.

• (open-mob-events mob)

Open the eventstack of mob and return the user index associated with this action.

• (get-mob-event mob user)

Get the next event on *mob* for *user*, in which *user* is an index returned by open-mob-events.

• (close-mob-evetns mob user)

Close the eventstack on *mob* for *user*, indicating that *user* does not want to receive any new events on this stack.

• (destroy-mob mob)

Destroy mob.

Primitives related to tiles and grids thereof:

#### • (create-tile sprite clipping-rect blocking)

Creates a tile, using *sprite* as the filename to load a sprite from, *clipping-rect* as a list representing a rectangular clipping area, containing the part of the sprite image that should be used for rendering, and *blocking* as an identifier indicating which mobs are blocked. The types of blocking rpge currently checks for are block-direction>, where direction is left, right up or down. The particular direction indicates the edge the mob to be blocked hits, i.e. a tile with block-right for *blocking* blocks mobs attempting to cross its right edge. There is a single combined constant combining all four directions, conveniently named block-all-directions. Other variations can be obtained by simply adding individual constants.

#### • (init-tilegrid width height)

Resets the main tilegrid to a new grid of dimensions width and height. This should be called once, when initializing the game map. Note that the tilegrid created by this procedure does not have any tiles set and all tiles should be set manually.

• (set-tile x y tile)

Sets the tile at (x,y) to tile.

• (set-all-tiles tile)

Sets all tiles to tile.

Primitives related to windows:

#### • (create-window width height x y sprite spritewidth spriteheight)

Creates a window width pixels wide and height pixels high, with its top-left corner at (x,y) (in pixel coordinates). The window is filled with a rectangular tile, spritewidth pixels wide and spriteheight pixels wide, taken from the image file sprite. Note that the tile is hardwired to have its top-left corner at (0,0).

• (remove-window window)

Destroys window.

Font-related primitives:

• (open-font filename size)

Opens the font referenced by filename, with a font size of size.

• (close-font font)

Closes font.

Text-related primitives:

#### • (make-text x y text font red green blue)

Create floating text at pixel coordinates (x,y), rendering text, using font. The text is rendered in the color specified by red,green and blue, where each variable represents the intensity of the color that is its namesake, on a scale from 0 to 255, inclusive.

• (destroy-text text)

Destroy text.

Primitives controlling the main camera:

- (get-camera-x)
- (get-camera-y)

These return the x and y-coordinates, respectively, of the main camera, in tile coordinates.

- (set-camera-x x)
- (set-camera-y y)

Set the coordinates of the main camera, in tile coordinates.

Global miscellaneous primitives:

• (get-global-data)

Returns the current value of the global data stored inside rpge.

• (set-global-data value)

Sets the current value of the global data, while protecting it from the garbage collector. This should be called with something like a list or a table, so it can be shared across scripts. The default scripts set this to a table and store data in that.

• (open-global-events)

Opens the global eventstack, returning a user index.

• (get-global-event user)

Returns the next global event in line for user.

• (close-global-events user)

Closes the global eventstack for user.

• (get-argv)

Gets the current argument vector of the thread, roughly presumed to be equal to the 'arguments' the script was 'called' with.

• (load-with-argv script arglist)

Execute script in the current thread, passing it arglist as its arguments.

• (safe-load script)

Load script safely, that is, avoid crashes due to concurrent load starts and ends.

#### A.2 Scheme-level APIs

In addition to the primitives defined by the rpge core, the default rpge initialization file loads several files that define many Scheme functions for use with rpge. Usually, these are meant to provide functionality that the developers felt shouldn't be 'hardcoded' in rpge and can be replaced by an equivalent built on either GUILE itself or a combination of GUILE and the rpge primitives described in the previous section.

In the default initialization file, files are ordered in such a way that, at the very least, they will be loaded after their dependencies have been loaded. Therefore, if you replace files, it is recommended to check if files loaded after the deleted file will still load and the functions they define will still run. For example, not loading table guile, which is referenced at the very start of the default initialization file, will break most functions in files loaded later, with the exception of utils guile, which does not use any tables at all.

This section lists the APIs in the order in which they are loaded by default, roughly the order in which they depend on each other.

Table API (defined in table.guile):

- (init-table) Returns a fresh, initialized table.
- (table? table) Returns #t if table looks like a table. This function is not perfectly accurate.
- (add-to-table table key value) Returns table, with key bound to value. This does not modify the original table.
- (add-to-table! table key value) Returns table, modified to include key bound to value.
- (get-from-table table key) Returns the value key is bound to in table.
- (set-in-table! table key value) Bind key to value in table, modifying it. Returns 'error if key is not bound in table.
- (multi-key-find-with-list table keylist) Returns the value bound to the keylist in table. Essentially, for a list of length n, this returns the value bound to the successive members of the list in table and n-1 sub tables. On error, this returns '() if a table does not contain the right key and 'error if one of the sub tables is not a table.
- (multi-key-find table . keys) The same as the above, but using the rest argument keys as the key list.
- (multi-key-add! table keylist value) Using the same conventions for sub tables as the above two functions, add value to a subtable of table.
- (multi-key-set! table keylist value) Using the same sub table conventions, modify the value in a subtable of table, setting it to value.
- (remove-from-table! table key) Modifies table, removing the binding of key.

Key binding API (defined in keys.scm):

- (bind-key key proc) Add a new binding, binding key to proc, where proc is a procedure of no arguments.
- (get-binding key) Get the procedure bound to key, or '() if none can be found.
- (remove-binding key) Undo the current binding to key.

Mob event API (defined in mob\_events.scm):

- (mob-tracking-init) Initialize mob event handling.
- (add-tracked-mob! mob) Make the mob event system track mob, handling events on this mob.
- (remove-tracked-mob! mob) Make the mob event system stop tracking mob.
- (init-mob-bindings mob) Initialize event binding for mob.
- (bind-mob-event mob event proc) Bind event to proc on mob. proc should be a procedure of 1 argument, the event sent by rpge, which is a pair of a type (usually a symbol) and some associated data.
- (execute-mob-binding mob event) Execute the procedure bound to event for mob, passing it the event. Note that for this procedure, event should contain the full event sent by rpge, but while binding, it should contain the type data for the event.

Mob bootstrapping API (defined in mobutils.scm):

- (get-mob-bootstrap-proc) Returns the current mob bootstrap procedure, or '() if none was defined.
- (set-mob-bootstrap-proc! proc) Set current mob bootstrap proc to proc, or define it to proc if it was not defined yet.
- (make-mob x y sprite) Make a mob using create-mob, passing it the arguments passed. Then, apply the mob boostrap procedure, if any, to the newly made mob. This procedure should be used whenever you 'just want to make a mob'. Use create-mob only if you have an explicit reason to avoid bootstrapping.

Mob statistics API (defined in stats.scm):

- (stats-init mob) Initialize the statistics system on the mob. Like many default procedures, this relies on the mob data being a valid table. It is recommended to call this and related procedures in the mob bootstrap procedure.
- (get-stat mob stat) Get the value of stat for mob. If stat is not set, this returns '().
- (set-stat mob stat value) Set the value of stat to value for mob. If stat is not set, this implicitly defines it.
- (procedural-stats-init) Initialize the procedural stats system. This requires that the global userdata is a valid table.
- (add-procedural-stat-proc! stat proc) Add stat as a procedural stat, meaning that get-stat will call proc on the mob passed to get-stat if stat is requested.
- (get-stat-proc stat) Returns the procedure used to calculate stat.
- (remove-procedural-stat-proc! stat) Remove the procedure bound to stat. After this, stat will be looked up by value on the mob, rather than being calculated using a procedure.

The above APIs usually have initialization procedures, which need to be called before using them. If the description of such a procedure does not mention any other constraints, it should be presumed that the global userdata needs to be a table and, for procedures that initialize something for a mob, the mob's user data must be a valid table as well.

# **GNU Free Documentation License**

Version 1.3, 3 November 2008

Copyright © 2000, 2001, 2002, 2007, 2008 Free Software Foundation, Inc. http://fsf.org/

Everyone is permitted to copy and distribute verbatim copies of this license document, but changing it is not allowed.

#### 0. PREAMBLE

The purpose of this License is to make a manual, textbook, or other functional and useful document free in the sense of freedom: to assure everyone the effective freedom to copy and redistribute it, with or without modifying it, either commercially or non-commercially. Secondarily, this License preserves for the author and publisher a way to get credit for their work, while not being considered responsible for modifications made by others.

This License is a kind of "copyleft", which means that derivative works of the document must themselves be free in the same sense. It complements the GNU General Public License, which is a copyleft license designed for free software.

We have designed this License in order to use it for manuals for free software, because free software needs free documentation: a free program should come with manuals providing the same freedoms that the software does. But this License is not limited to software manuals; it can be used for any textual work, regardless of subject matter or whether it is published as a printed book. We recommend this License principally for works whose purpose is instruction or reference.

#### 1. APPLICABILITY AND DEFINITIONS

This License applies to any manual or other work, in any medium, that contains a notice placed by the copyright holder saying it can be distributed under the terms of this License. Such a notice grants a world-wide, royalty-free license, unlimited in duration, to use that work under the conditions stated herein. The "Document", below, refers to any such manual or work. Any member of the public is a licensee, and is addressed as "you". You accept the license if you copy, modify or distribute the work in a way requiring permission under copyright law.

A "Modified Version" of the Document means any work containing the Document or a portion of it, either copied verbatim, or with modifications and/or translated into another language.

A "Secondary Section" is a named appendix or a front-matter section of the Document that deals exclusively with the relationship of the publishers or authors of the Document to the Document's overall subject (or to related matters) and contains nothing that could fall directly within that overall subject. (Thus, if the Document is in part a textbook of mathematics, a Secondary Section may not explain any mathematics.) The relationship could be a matter of historical connection with the subject or with related matters, or of legal, commercial, philosophical, ethical or political position regarding them.

The "Invariant Sections" are certain Secondary Sections whose titles are designated, as being those of Invariant Sections, in the notice that says that the Document is released

under this License. If a section does not fit the above definition of Secondary then it is not allowed to be designated as Invariant. The Document may contain zero Invariant Sections. If the Document does not identify any Invariant Sections then there are none.

The "Cover Texts" are certain short passages of text that are listed, as Front-Cover Texts or Back-Cover Texts, in the notice that says that the Document is released under this License. A Front-Cover Text may be at most 5 words, and a Back-Cover Text may be at most 25 words.

A "Transparent" copy of the Document means a machine-readable copy, represented in a format whose specification is available to the general public, that is suitable for revising the document straightforwardly with generic text editors or (for images composed of pixels) generic paint programs or (for drawings) some widely available drawing editor, and that is suitable for input to text formatters or for automatic translation to a variety of formats suitable for input to text formatters. A copy made in an otherwise Transparent file format whose markup, or absence of markup, has been arranged to thwart or discourage subsequent modification by readers is not Transparent. An image format is not Transparent if used for any substantial amount of text. A copy that is not "Transparent" is called "Opaque".

Examples of suitable formats for Transparent copies include plain ASCII without markup, Texinfo input format, LaT<sub>E</sub>X input format, SGML or XML using a publicly available DTD, and standard-conforming simple HTML, PostScript or PDF designed for human modification. Examples of transparent image formats include PNG, XCF and JPG. Opaque formats include proprietary formats that can be read and edited only by proprietary word processors, SGML or XML for which the DTD and/or processing tools are not generally available, and the machine-generated HTML, PostScript or PDF produced by some word processors for output purposes only.

The "Title Page" means, for a printed book, the title page itself, plus such following pages as are needed to hold, legibly, the material this License requires to appear in the title page. For works in formats which do not have any title page as such, "Title Page" means the text near the most prominent appearance of the work's title, preceding the beginning of the body of the text.

The "publisher" means any person or entity that distributes copies of the Document to the public.

A section "Entitled XYZ" means a named subunit of the Document whose title either is precisely XYZ or contains XYZ in parentheses following text that translates XYZ in another language. (Here XYZ stands for a specific section name mentioned below, such as "Acknowledgements", "Dedications", "Endorsements", or "History".) To "Preserve the Title" of such a section when you modify the Document means that it remains a section "Entitled XYZ" according to this definition.

The Document may include Warranty Disclaimers next to the notice which states that this License applies to the Document. These Warranty Disclaimers are considered to be included by reference in this License, but only as regards disclaiming warranties: any other implication that these Warranty Disclaimers may have is void and has no effect on the meaning of this License.

#### 2. VERBATIM COPYING

You may copy and distribute the Document in any medium, either commercially or noncommercially, provided that this License, the copyright notices, and the license notice saying this License applies to the Document are reproduced in all copies, and that you add no other conditions whatsoever to those of this License. You may not use technical measures to obstruct or control the reading or further copying of the copies you make or distribute. However, you may accept compensation in exchange for copies. If you distribute a large enough number of copies you must also follow the conditions in section 3.

You may also lend copies, under the same conditions stated above, and you may publicly display copies.

#### 3. COPYING IN QUANTITY

If you publish printed copies (or copies in media that commonly have printed covers) of the Document, numbering more than 100, and the Document's license notice requires Cover Texts, you must enclose the copies in covers that carry, clearly and legibly, all these Cover Texts: Front-Cover Texts on the front cover, and Back-Cover Texts on the back cover. Both covers must also clearly and legibly identify you as the publisher of these copies. The front cover must present the full title with all words of the title equally prominent and visible. You may add other material on the covers in addition. Copying with changes limited to the covers, as long as they preserve the title of the Document and satisfy these conditions, can be treated as verbatim copying in other respects.

If the required texts for either cover are too voluminous to fit legibly, you should put the first ones listed (as many as fit reasonably) on the actual cover, and continue the rest onto adjacent pages.

If you publish or distribute Opaque copies of the Document numbering more than 100, you must either include a machine-readable Transparent copy along with each Opaque copy, or state in or with each Opaque copy a computer-network location from which the general network-using public has access to download using public-standard network protocols a complete Transparent copy of the Document, free of added material. If you use the latter option, you must take reasonably prudent steps, when you begin distribution of Opaque copies in quantity, to ensure that this Transparent copy will remain thus accessible at the stated location until at least one year after the last time you distribute an Opaque copy (directly or through your agents or retailers) of that edition to the public.

It is requested, but not required, that you contact the authors of the Document well before redistributing any large number of copies, to give them a chance to provide you with an updated version of the Document.

#### 4. MODIFICATIONS

You may copy and distribute a Modified Version of the Document under the conditions of sections 2 and 3 above, provided that you release the Modified Version under precisely this License, with the Modified Version filling the role of the Document, thus licensing distribution and modification of the Modified Version to whoever possesses a copy of it. In addition, you must do these things in the Modified Version:

A. Use in the Title Page (and on the covers, if any) a title distinct from that of the Document, and from those of previous versions (which should, if there were any,

- be listed in the History section of the Document). You may use the same title as a previous version if the original publisher of that version gives permission.
- B. List on the Title Page, as authors, one or more persons or entities responsible for authorship of the modifications in the Modified Version, together with at least five of the principal authors of the Document (all of its principal authors, if it has fewer than five), unless they release you from this requirement.
- C. State on the Title page the name of the publisher of the Modified Version, as the publisher.
- D. Preserve all the copyright notices of the Document.
- E. Add an appropriate copyright notice for your modifications adjacent to the other copyright notices.
- F. Include, immediately after the copyright notices, a license notice giving the public permission to use the Modified Version under the terms of this License, in the form shown in the Addendum below.
- G. Preserve in that license notice the full lists of Invariant Sections and required Cover Texts given in the Document's license notice.
- H. Include an unaltered copy of this License.
- I. Preserve the section Entitled "History", Preserve its Title, and add to it an item stating at least the title, year, new authors, and publisher of the Modified Version as given on the Title Page. If there is no section Entitled "History" in the Document, create one stating the title, year, authors, and publisher of the Document as given on its Title Page, then add an item describing the Modified Version as stated in the previous sentence.
- J. Preserve the network location, if any, given in the Document for public access to a Transparent copy of the Document, and likewise the network locations given in the Document for previous versions it was based on. These may be placed in the "History" section. You may omit a network location for a work that was published at least four years before the Document itself, or if the original publisher of the version it refers to gives permission.
- K. For any section Entitled "Acknowledgements" or "Dedications", Preserve the Title of the section, and preserve in the section all the substance and tone of each of the contributor acknowledgements and/or dedications given therein.
- L. Preserve all the Invariant Sections of the Document, unaltered in their text and in their titles. Section numbers or the equivalent are not considered part of the section titles.
- M. Delete any section Entitled "Endorsements". Such a section may not be included in the Modified Version.
- N. Do not retitle any existing section to be Entitled "Endorsements" or to conflict in title with any Invariant Section.
- O. Preserve any Warranty Disclaimers.

If the Modified Version includes new front-matter sections or appendices that qualify as Secondary Sections and contain no material copied from the Document, you may at your option designate some or all of these sections as invariant. To do this, add their titles to the list of Invariant Sections in the Modified Version's license notice. These titles must be distinct from any other section titles.

You may add a section Entitled "Endorsements", provided it contains nothing but endorsements of your Modified Version by various parties—for example, statements of peer review or that the text has been approved by an organization as the authoritative definition of a standard.

You may add a passage of up to five words as a Front-Cover Text, and a passage of up to 25 words as a Back-Cover Text, to the end of the list of Cover Texts in the Modified Version. Only one passage of Front-Cover Text and one of Back-Cover Text may be added by (or through arrangements made by) any one entity. If the Document already includes a cover text for the same cover, previously added by you or by arrangement made by the same entity you are acting on behalf of, you may not add another; but you may replace the old one, on explicit permission from the previous publisher that added the old one.

The author(s) and publisher(s) of the Document do not by this License give permission to use their names for publicity for or to assert or imply endorsement of any Modified Version.

#### 5. COMBINING DOCUMENTS

You may combine the Document with other documents released under this License, under the terms defined in section 4 above for modified versions, provided that you include in the combination all of the Invariant Sections of all of the original documents, unmodified, and list them all as Invariant Sections of your combined work in its license notice, and that you preserve all their Warranty Disclaimers.

The combined work need only contain one copy of this License, and multiple identical Invariant Sections may be replaced with a single copy. If there are multiple Invariant Sections with the same name but different contents, make the title of each such section unique by adding at the end of it, in parentheses, the name of the original author or publisher of that section if known, or else a unique number. Make the same adjustment to the section titles in the list of Invariant Sections in the license notice of the combined work.

In the combination, you must combine any sections Entitled "History" in the various original documents, forming one section Entitled "History"; likewise combine any sections Entitled "Acknowledgements", and any sections Entitled "Dedications". You must delete all sections Entitled "Endorsements."

#### 6. COLLECTIONS OF DOCUMENTS

You may make a collection consisting of the Document and other documents released under this License, and replace the individual copies of this License in the various documents with a single copy that is included in the collection, provided that you follow the rules of this License for verbatim copying of each of the documents in all other respects.

You may extract a single document from such a collection, and distribute it individually under this License, provided you insert a copy of this License into the extracted document, and follow this License in all other respects regarding verbatim copying of that document.

#### 7. AGGREGATION WITH INDEPENDENT WORKS

A compilation of the Document or its derivatives with other separate and independent documents or works, in or on a volume of a storage or distribution medium, is called an "aggregate" if the copyright resulting from the compilation is not used to limit the legal rights of the compilation's users beyond what the individual works permit. When the Document is included in an aggregate, this License does not apply to the other works in the aggregate which are not themselves derivative works of the Document.

If the Cover Text requirement of section 3 is applicable to these copies of the Document, then if the Document is less than one half of the entire aggregate, the Document's Cover Texts may be placed on covers that bracket the Document within the aggregate, or the electronic equivalent of covers if the Document is in electronic form. Otherwise they must appear on printed covers that bracket the whole aggregate.

#### 8. TRANSLATION

Translation is considered a kind of modification, so you may distribute translations of the Document under the terms of section 4. Replacing Invariant Sections with translations requires special permission from their copyright holders, but you may include translations of some or all Invariant Sections in addition to the original versions of these Invariant Sections. You may include a translation of this License, and all the license notices in the Document, and any Warranty Disclaimers, provided that you also include the original English version of this License and the original versions of those notices and disclaimers. In case of a disagreement between the translation and the original version of this License or a notice or disclaimer, the original version will prevail.

If a section in the Document is Entitled "Acknowledgements", "Dedications", or "History", the requirement (section 4) to Preserve its Title (section 1) will typically require changing the actual title.

#### 9. TERMINATION

You may not copy, modify, sublicense, or distribute the Document except as expressly provided under this License. Any attempt otherwise to copy, modify, sublicense, or distribute it is void, and will automatically terminate your rights under this License.

However, if you cease all violation of this License, then your license from a particular copyright holder is reinstated (a) provisionally, unless and until the copyright holder explicitly and finally terminates your license, and (b) permanently, if the copyright holder fails to notify you of the violation by some reasonable means prior to 60 days after the cessation.

Moreover, your license from a particular copyright holder is reinstated permanently if the copyright holder notifies you of the violation by some reasonable means, this is the first time you have received notice of violation of this License (for any work) from that copyright holder, and you cure the violation prior to 30 days after your receipt of the notice.

Termination of your rights under this section does not terminate the licenses of parties who have received copies or rights from you under this License. If your rights have been terminated and not permanently reinstated, receipt of a copy of some or all of the same material does not give you any rights to use it.

#### 10. FUTURE REVISIONS OF THIS LICENSE

The Free Software Foundation may publish new, revised versions of the GNU Free Documentation License from time to time. Such new versions will be similar in spirit to the present version, but may differ in detail to address new problems or concerns. See http://www.gnu.org/copyleft/.

Each version of the License is given a distinguishing version number. If the Document specifies that a particular numbered version of this License "or any later version" applies to it, you have the option of following the terms and conditions either of that specified version or of any later version that has been published (not as a draft) by the Free Software Foundation. If the Document does not specify a version number of this License, you may choose any version ever published (not as a draft) by the Free Software Foundation. If the Document specifies that a proxy can decide which future versions of this License can be used, that proxy's public statement of acceptance of a version permanently authorizes you to choose that version for the Document.

#### 11. RELICENSING

"Massive Multiauthor Collaboration Site" (or "MMC Site") means any World Wide Web server that publishes copyrightable works and also provides prominent facilities for anybody to edit those works. A public wiki that anybody can edit is an example of such a server. A "Massive Multiauthor Collaboration" (or "MMC") contained in the site means any set of copyrightable works thus published on the MMC site.

"CC-BY-SA" means the Creative Commons Attribution-Share Alike 3.0 license published by Creative Commons Corporation, a not-for-profit corporation with a principal place of business in San Francisco, California, as well as future copyleft versions of that license published by that same organization.

"Incorporate" means to publish or republish a Document, in whole or in part, as part of another Document.

An MMC is "eligible for relicensing" if it is licensed under this License, and if all works that were first published under this License somewhere other than this MMC, and subsequently incorporated in whole or in part into the MMC, (1) had no cover texts or invariant sections, and (2) were thus incorporated prior to November 1, 2008.

The operator of an MMC Site may republish an MMC contained in the site under CC-BY-SA on the same site at any time before August 1, 2009, provided the MMC is eligible for relicensing.

## ADDENDUM: How to use this License for your documents

To use this License in a document you have written, include a copy of the License in the document and put the following copyright and license notices just after the title page:

Copyright (C) year your name.

Permission is granted to copy, distribute and/or modify this document under the terms of the GNU Free Documentation License, Version 1.3 or any later version published by the Free Software Foundation; with no Invariant Sections, no Front-Cover Texts, and no Back-Cover Texts. A copy of the license is included in the section entitled "GNU Free Documentation License".

If you have Invariant Sections, Front-Cover Texts and Back-Cover Texts, replace the "with...Texts." line with this:

with the Invariant Sections being list their titles, with the Front-Cover Texts being list, and with the Back-Cover Texts being list.

If you have Invariant Sections without Cover Texts, or some other combination of the three, merge those two alternatives to suit the situation.

If your document contains nontrivial examples of program code, we recommend releasing these examples in parallel under your choice of free software license, such as the GNU General Public License, to permit their use in free software.